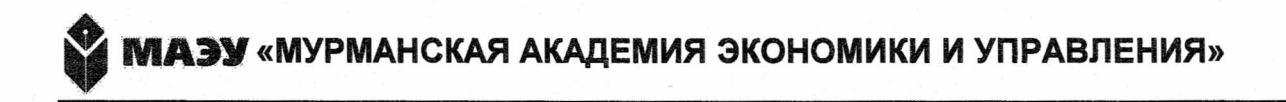

ОДОБРЕНО Решением Учёного совета ЧОУ ВО «МАЭУ» от «31» августа 2018 г. Протокол № 01

#### УТВЕРЖДЕНО

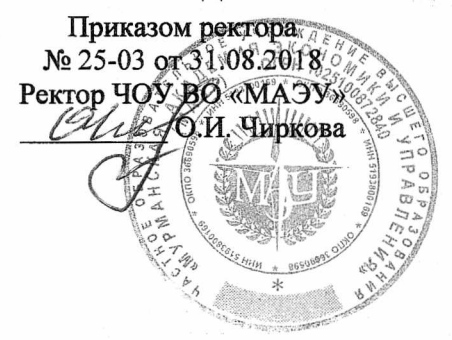

龜

### **ПРАВИЛА**

**ведения журнала посещаемости и успеваемости по заочной форме обучения**

Мурманск, 2018

1. Журнал является основным документом учёта контактной работы обучающегося с преподавателем, в том числе с применением дистанционных образовательных технологий (Приложение 1).

2. Все записи в журналах должны вестись четко, аккуратно и **только шариковой ручкой синими чернилами**.

3. Оглавление – это перечень с указанием страниц всех дисциплин(модулей), изученных группой за период, включенный в журнал. На каждую дисциплину выделяется необходимое количество страниц на весь период изучения. Оглавление по заочной форме заполняется по мере вычитки дисциплин, в соответствии с учебным планом. Если дисциплина изучается несколько семестров, то в оглавление она вносится 1 раз с указанием всех страниц, отведенных на дисциплину в журнале (Приложение 2).

4. Каждый столбец соответствует одному занятию (2 академических часа) (Приложение 3). При нечетном количестве часов, отведенных на изучение дисциплины, допускается занятие продолжительностью 1 академический час.

5. Преподаватель проставляет в соответствующей графе дату занятий, отмечает отсутствующих на занятии, а также выставляет полученные обучающимися отметки в соответствующих клетках. Отметки успеваемости проставляются по пятибалльной системе цифрами 5, 4, 3, 2 или двухбалльной системе буквами «З» или «Н/З». Отсутствие обучающегося на занятии отмечается буквой «Н». Другие пометки в журнале не допускаются.

6. Если учебным планом по заочной форме обучения предусмотрено выполнение домашней контрольной работы, ее результаты выставляются в отдельный столбик перед зачетом или экзаменом по дисциплине. Дата выполнения домашней контрольной работы – дата проведения промежуточной аттестации по дисциплине.

7. Если дисциплина изучается несколько семестров, то каждый новый семестр начинается с новой страницы.Если для изучения дисциплины предусмотрено деление группы на подгруппы, то на каждую подгруппу заводится отдельный разворот.

9. Результаты промежуточной аттестации, вносятся в журнал, на основании экзаменационных ведомостей преподавателем, принимавшим зачет или экзамен в день проведения промежуточной аттестации. Обучающемуся, не явившемуся на зачет или экзамен, вместо оценки ставится буква «Н/Я». Пересдачи выставляются преподавателем в следующий столбик.

10. Аккуратное и своевременное ведение записей в нем является обязательным для каждого преподавателя.

11. Включение фамилий обучающихся в списки журнала, а также их исключение из списка журнала производится сотрудниками деканата только после издания соответствующего приказа с указанием в примечании рядом с фамилией обучающегося номера и даты приказа (Приложение 5).

12. После окончания сессии ведущий специалист по расписанию и декан факультета экономики и права проверяют ведение журнала и делают свои отметки в листе «Замечания по ведению»(Приложение 4).

 $\overline{\mathcal{L}}$ 

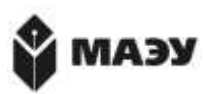

**МУРМАНСКАЯ АКАДЕМИЯ ЭКОНОМИКИ И УПРАВЛЕНИЯ**

**03-10**

# **ЖУРНАЛ ПОСЕЩАЕМОСТИ**

# **ТОМ \_\_\_\_**

Курс / год обучения группа

\_\_\_\_/\_\_\_\_ учебный год

## ОГЛАВЛЕНИЕ

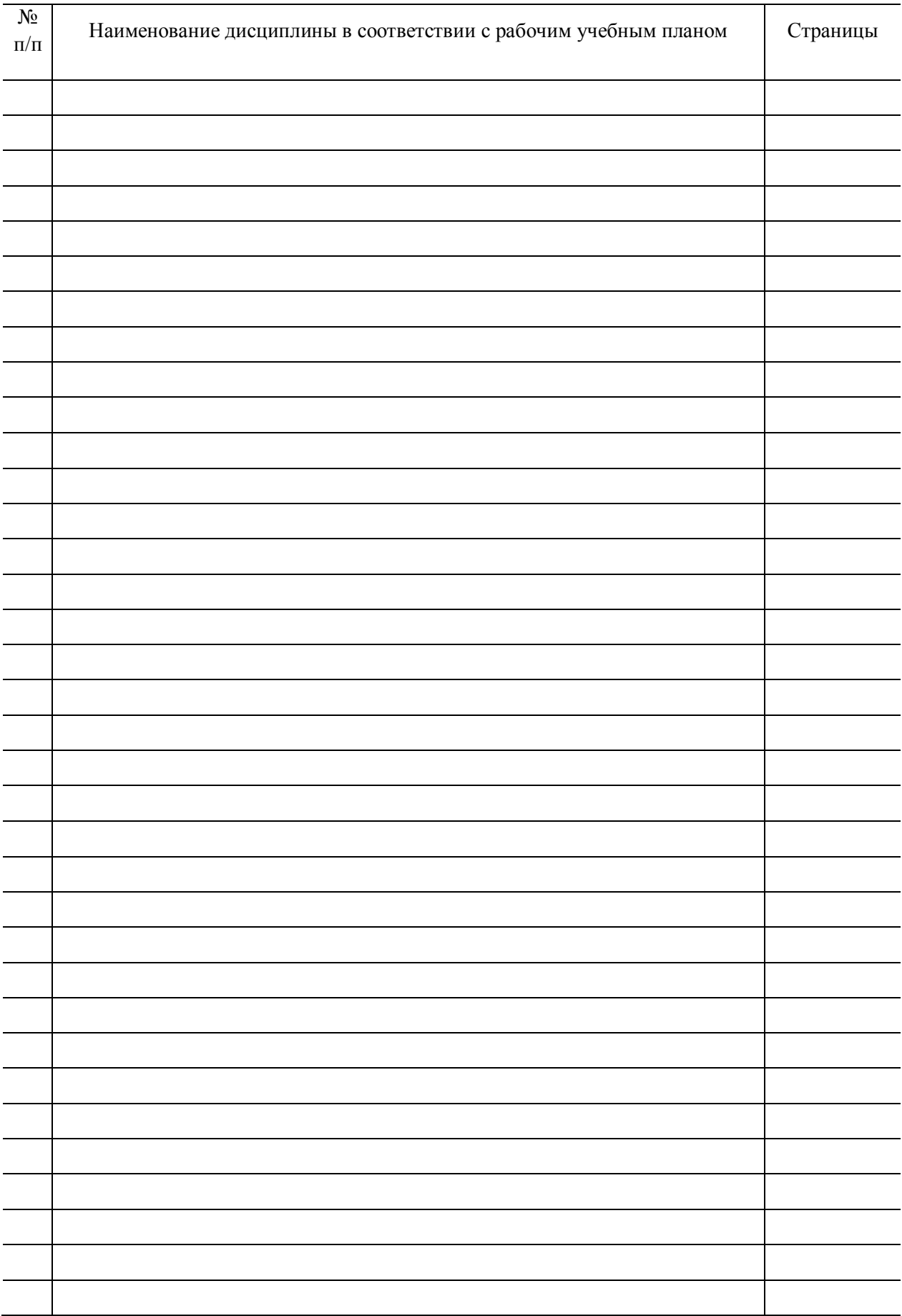

## Фамилия, имя, отчество преподавателя

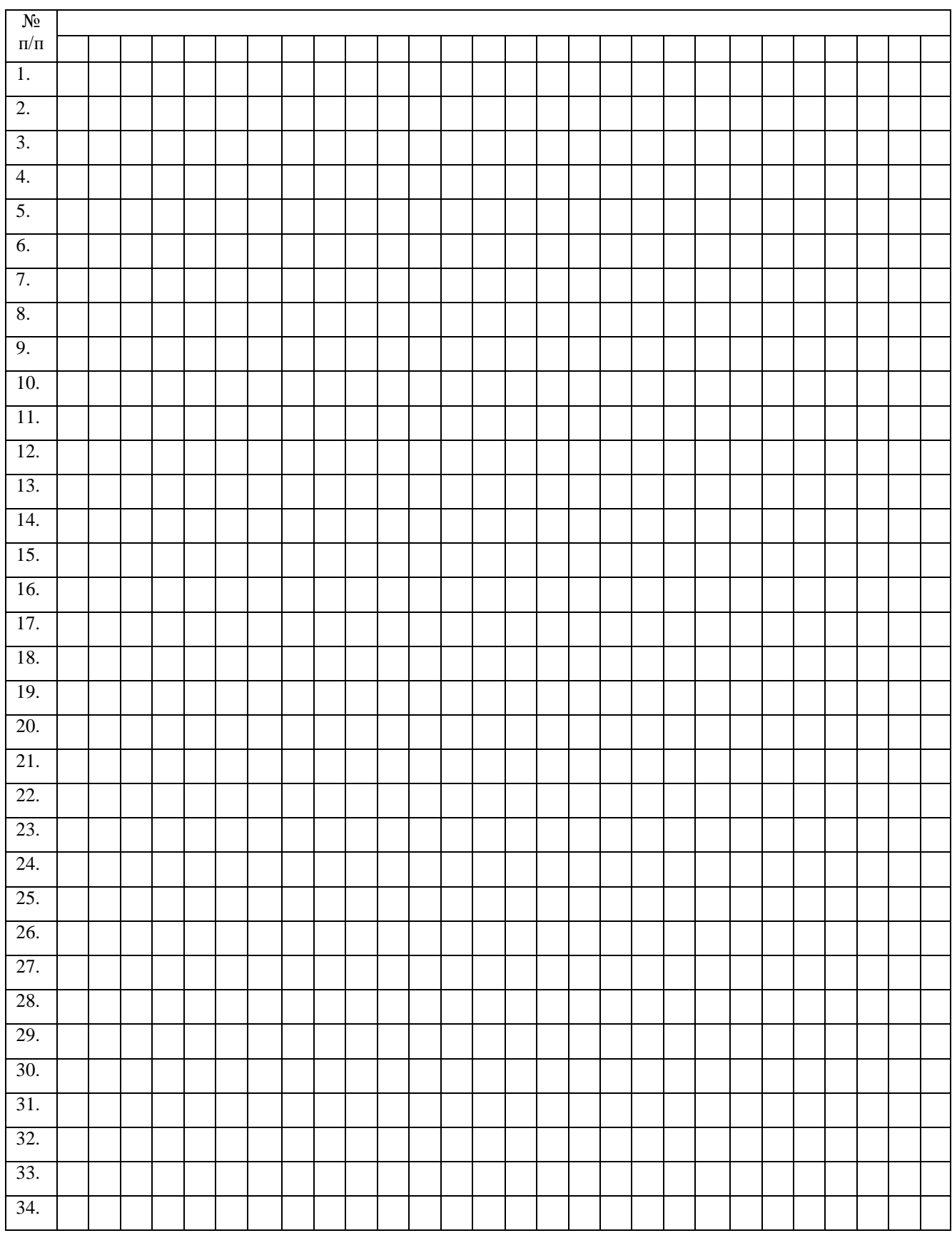

## ЗАМЕЧАНИЯ

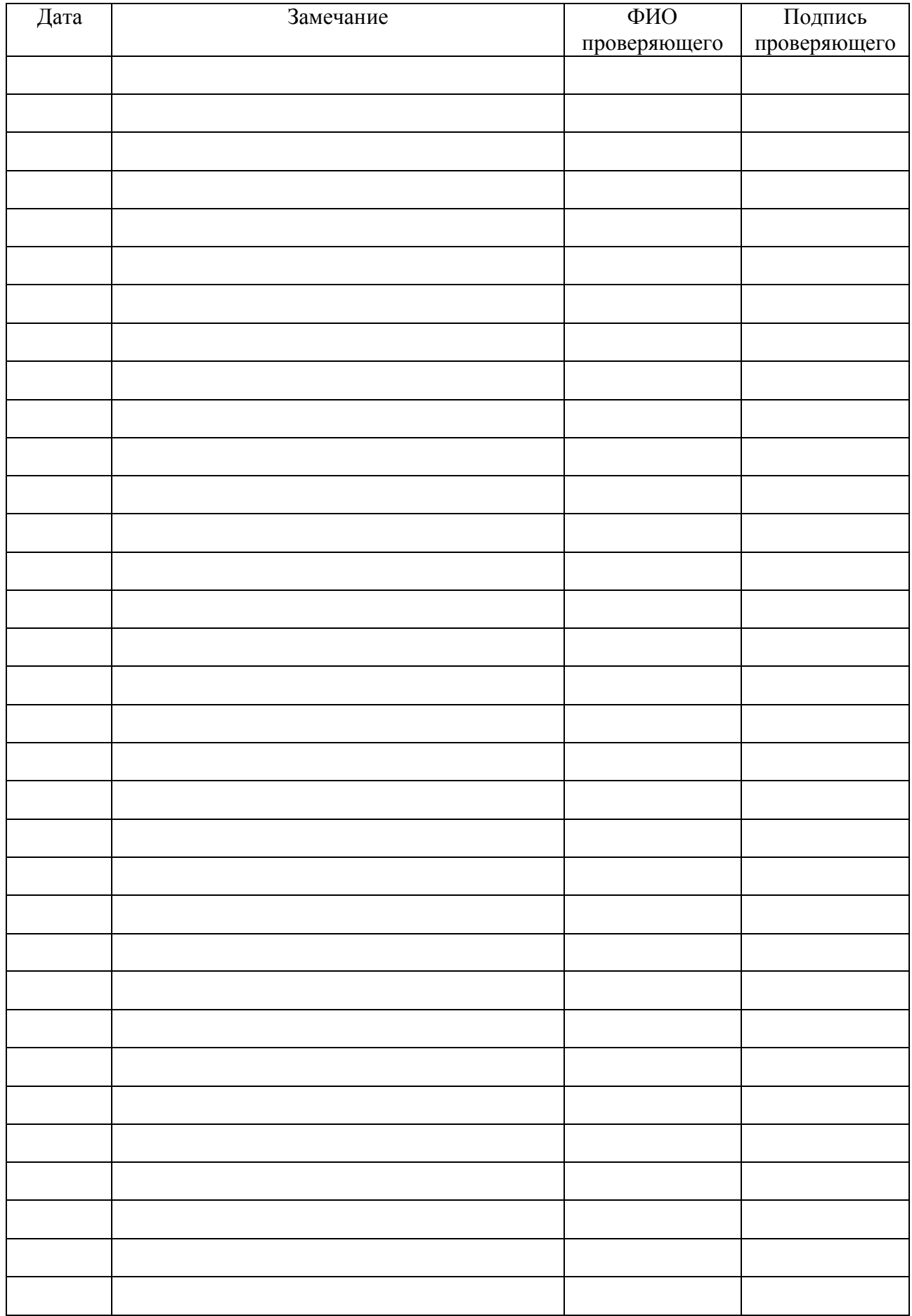

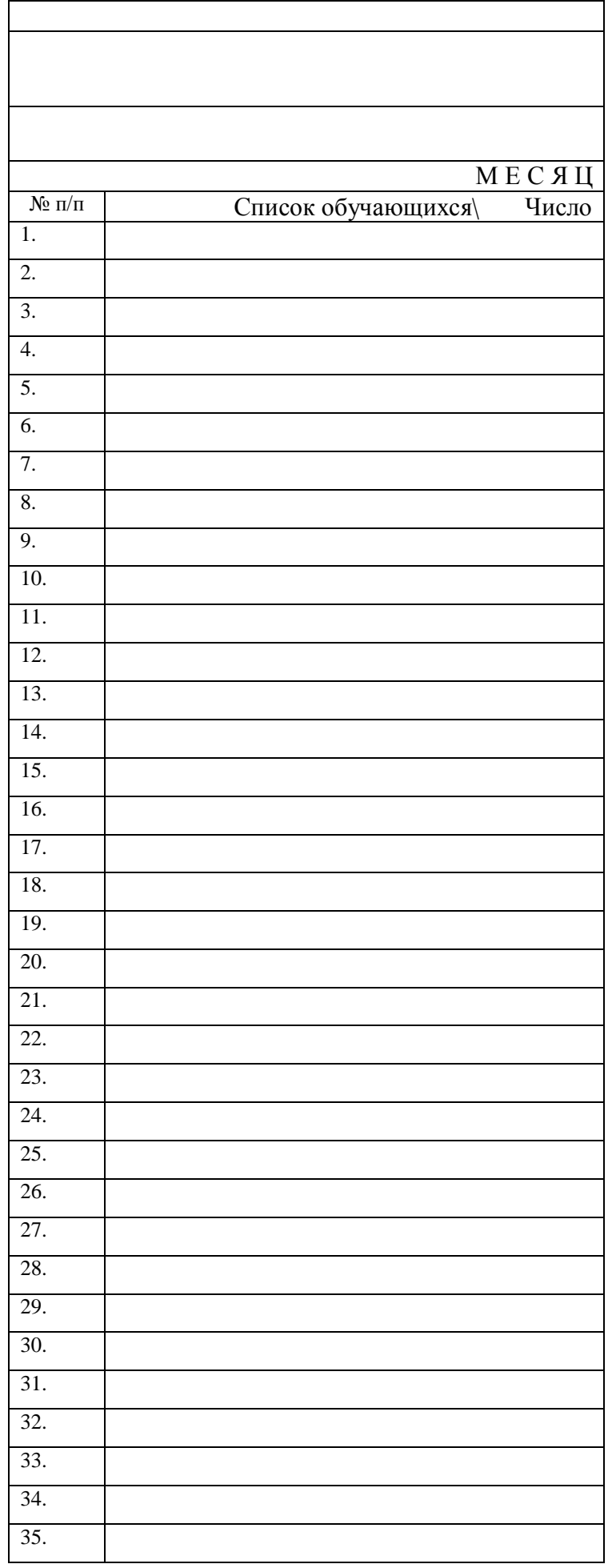